#### Office of Records & Registration

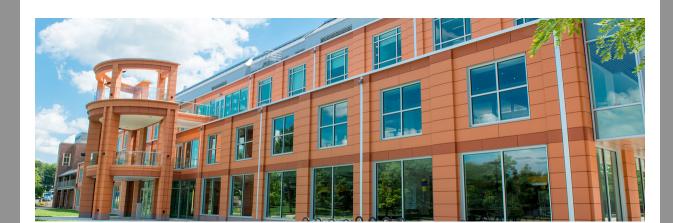

## Guidance for Faculty and Advisors for upcoming Registration

The winter 22-23 and spring 2023 <u>schedules</u> are now available. This email will help you to prepare for the advisement period.

**Winter session** is a great time to catch up or get ahead. Students can register for winter session for up to 4 credits. Registration for winter begins on **November 7**.

Need more information?

### Schedule Planning

Your advisees meet with you ahead of registration. This is an important meeting to

- Check in on their progress toward degree by reviewing the <u>progress report</u>
- Confirm their scheduling choices
- Provide registration clearance. Go to my.newpaltz.edu > Advising Menu > Advisee Listing

Students build their schedules and register for courses in My Schedule Planner. My Schedule Planner also has some helpful tools for advisors. You can see your students' schedule plan in my.newpaltz.edu > Advising Menu > My Schedule Planner.

#### Make the most out of advising sessions

Submit any necessary <u>plan amendments</u> to help student avoid graduation deficiencies. Go to <u>my.newpaltz.edu</u> > <u>Advising Menu</u> > <u>Progress Report Changes</u>

We have <u>training modules available</u> for learning about making progress report changes.

- #10569 Registrar: Progress Report Changes Part 1: substitution, waivers and exceptions
- #10572 Registrar: Progress Report Changes Part 2: transfer credit articulations

Student Info | Holds | Transcript | Progress Report

advising listing > holds

• Inform students of any Holds preventing registration. Go to my.newpaltz.edu >

any graduation deficiency flags.

• Is your student graduating in December? Check out Starfish see if there are

### The schedule has been updated with more information on how a course is delivered.

1857 SOC100 02 Intro To Sociology

1864 SOC100 03 Intro To Sociology

**Teaching Mode Update** 

You can find information in the <u>Schedule of Classes</u> or **My Schedule Planner**.

AO 3 1/23-

|                                     |             |        |    |                    |    |   | 5/18          |
|-------------------------------------|-------------|--------|----|--------------------|----|---|---------------|
|                                     | <u>1858</u> | SOC100 | 04 | Intro To Sociology | AO | 3 | 1/23-<br>5/18 |
|                                     | <u>1859</u> | SOC100 | 05 | Intro To Sociology | FS | 3 | 1/23-<br>5/18 |
| earn more about teaching modalities |             |        |    |                    |    |   |               |

Hybrid (HYB)Hyflex (HYFX)

Fully seated (FS)

- Asynchronus online (AO)
  - Synchronous online (SO)Combined online (CO)

## ...that only students who have advisor clearance and are

Did you know?

## Registration starts on November 7. Undergraduate students register by time assigment starting the week of November 14.

...that only students who are compliant with the vaccine policies will be able to register for *in-person* classes

The COVID vaccine mandate is in-effect for all SUNY students to enroll for in-person

free from registration holds can register

there is nothing further to do. If your student still has documentation to submit or is unsure, the student should check out their COVID Profile on my.newpaltz.edu.

Students who do not upload the required documentation will be blocked from enrolling for in-person classes. These students will only have access to fully online classes.

classes. If your student has uploaded vaccine documentation in the vaccine portal,

# ... that students will be informed of Major/Minor

... that students will be informed of Major/Minor declaration moratorium

When we announce the availability of the spring 2023 schedule, students will also be informed about the major/minor moratorium. We encourage students to declare prior

season. The moratorium is posted in the Academic Calendar for October 31 - November 20. **Don't want to participate?** Departments that do not wish to participate in the moratorium can continue to submit the **Declaration of Change** to have students declared in the major or minor.

to October 30. This is meant to support departments during the busy advising

& Registration in Wooster Hall in room 115, Mon-Fri 8:30-5:00.

**Have questions? Need help?** You can visit <u>our website</u> for more information or contact us at recreg@newpaltz.edu or (845) 257-3100 or visit the Office of Records

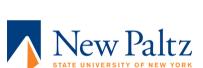

Subscribe to our email list.